# **QuickBooks Online Level 1**

Learn the fundamentals of QuickBooks Online in this accelerated class, focusing on commonly used features. Gain confidence in company setup, writing checks, managing invoices and payments, and understanding accounting terms and procedures. Ideal for accountants, small business owners, and administrative professionals.

Group classes in NYC and onsite training is available for this course. For more information, email [corporate@nobledesktop.com](mailto:corporate@nobledesktop.com) or visit: <https://www.nobledesktop.com/classes/beginner-quickbooks-nyc>

# **Course Outline**

# **Getting Started**

- Starting QuickBooks
- Overview of the homepage and menu system  $\bullet$

#### **Setting Up a Company**

- Creating a QuickBooks Company
- Modifiying and Editing New Account in Charts of Accounts
- Entering Account Opening Balances  $\bullet$

#### **Working with List**

- Entering Customers and Vendors
- Inventory Items, Sales Tax Items and Service Items  $\bullet$
- Viewing the reminders list and the classifications list  $\bullet$
- Creating QuickReports from Vendors, Customers and Charts of Accounts  $\bullet$

#### **Working with Bank Accounts**

- Entering and Paying Bills
- Writing Checks
- Using Bank Account Registers  $\bullet$
- Transferring Funds Between Accounts  $\bullet$

#### **Invoicing and Processing Payments from Customers**

- Creating an Invoice
- Receiving Payments for Invoices
- Making Deposits
- Using Sale Receipt

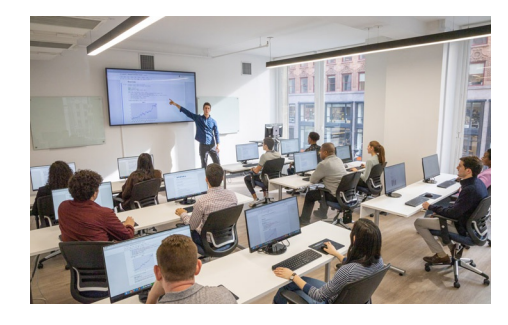

[hello@nobledesktop.com](mailto:hello@nobledesktop.com) • (212) [226-4149](tel:+1-212-226-4149)

# **Understanding the Process of Reconciliation**

Reconciling Bank Accounts

### **Additional Fundamentals**

Backing up and restoring data Entering Opening Balances